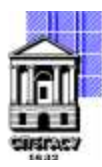

Федеральное государственное бюджетное образовательное учреждение высшего образования

# САНКТ-ПЕТЕРБУРГСКИЙ ГОСУДАРСТВЕННЫЙ АРХИТЕКТУРНО-СТРОИТЕЛЬНЫЙ УНИВЕРСИТЕТ

Кафедра Информационных технологий

УТВЕРЖДАЮ Начальник учебно-методического управления Михайлова Анна Олеговна Подписано цифровой подписью: Михайлова Анна Олеговна

«22» февраля 2023 г.

# **РАБОЧАЯ ПРОГРАММА ДИСЦИПЛИНЫ (МОДУЛЯ)**

Программирование для Интернет

направление подготовки/специальность 09.03.03 Прикладная информатика

направленность (профиль)/специализация образовательной программы Прикладная информатика

Форма обучения очная

Санкт-Петербург, 2023

### **1. Цели и задачи освоения дисциплины (модуля)**

Целями освоения дисциплины являются ознакомление студентов:

- с архитектурой локальных вычислительных сетей и глобальной сети Internet;
- с принципами взаимодействия сетей связи по средствам протокола TCP/IP;
- с основными возможностями технологий HTML, CSS и JavaScript;
- с принципами функционирования web-ресурса в сети Internet;
- с принципами создания и размещения web-ресурса в сети Internet;
- с современными знаниями в области сетевых технологий;
- с принципами работы веб-сервера Apache;
- с принципами построения сайта на языке PHP;
- с принципами взаимодействия веб-ресурса и базы данных.

Задачами освоения дисциплины являются:

- понимание основных принципов работы локальных вычислительных сетей;
- понимание основных принципов работы глобальной сети Internet;
- развитие и совершенствование навыков работы в глобальной сети Internet;
- овладение языком разметки гипертекста HTML;
- овладение навыком использования каскадных таблиц стилей CSS;
- овладение языком сценариев JavaScript;
- приобретение умений и навыков для создания, обслуживания и сопровождения web-ресурса;
- овладение языком программирования PHP, знание основных функций;
- овладение языком запросов MySQL.

### **2. Перечень планируемых результатов обучения по дисциплине (модулю), соотнесенных с индикаторами достижения компетенций**

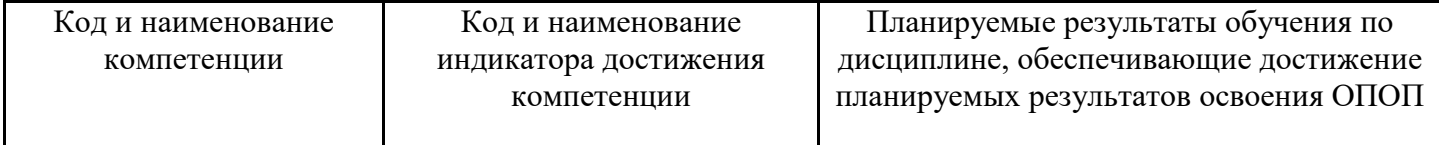

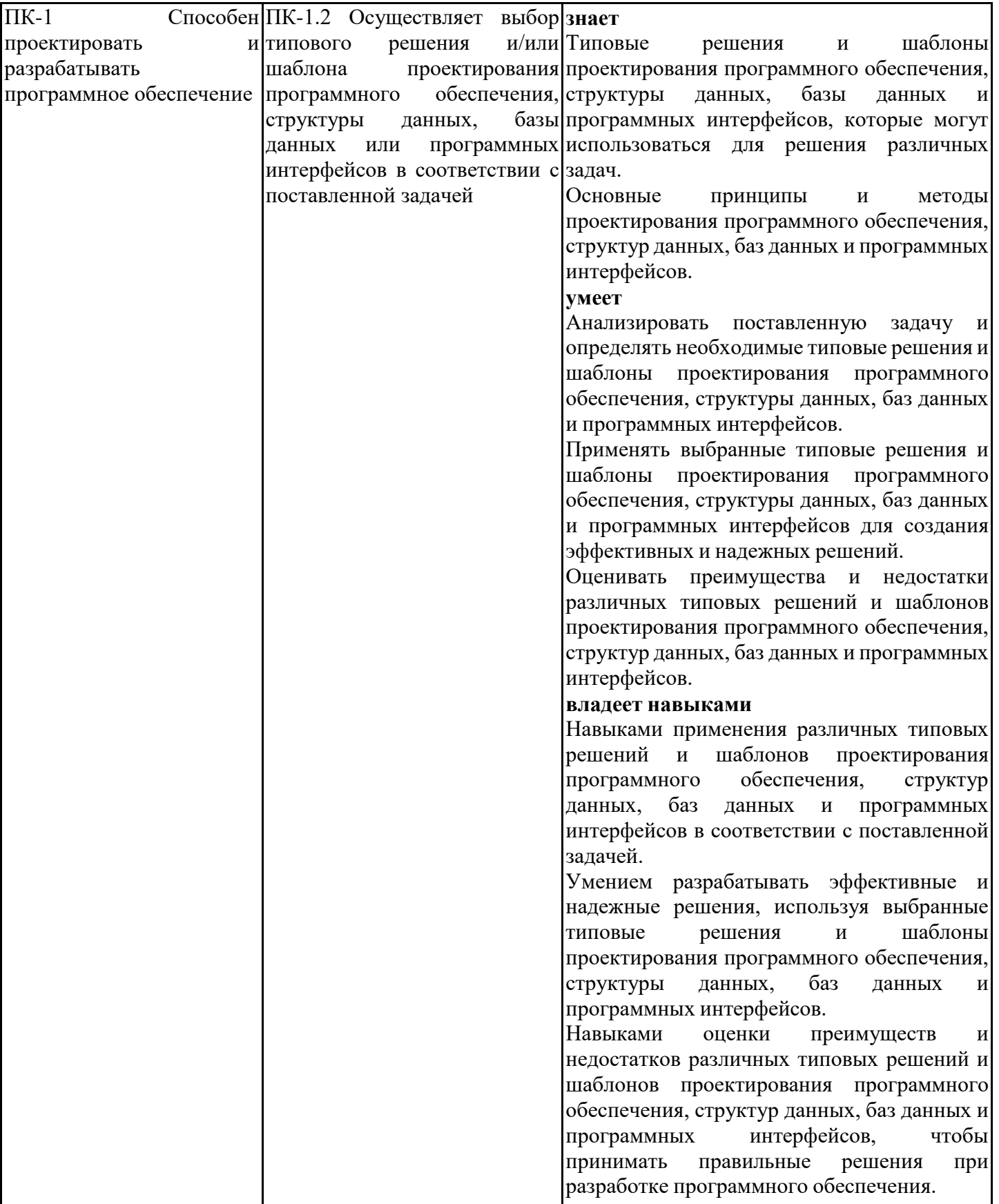

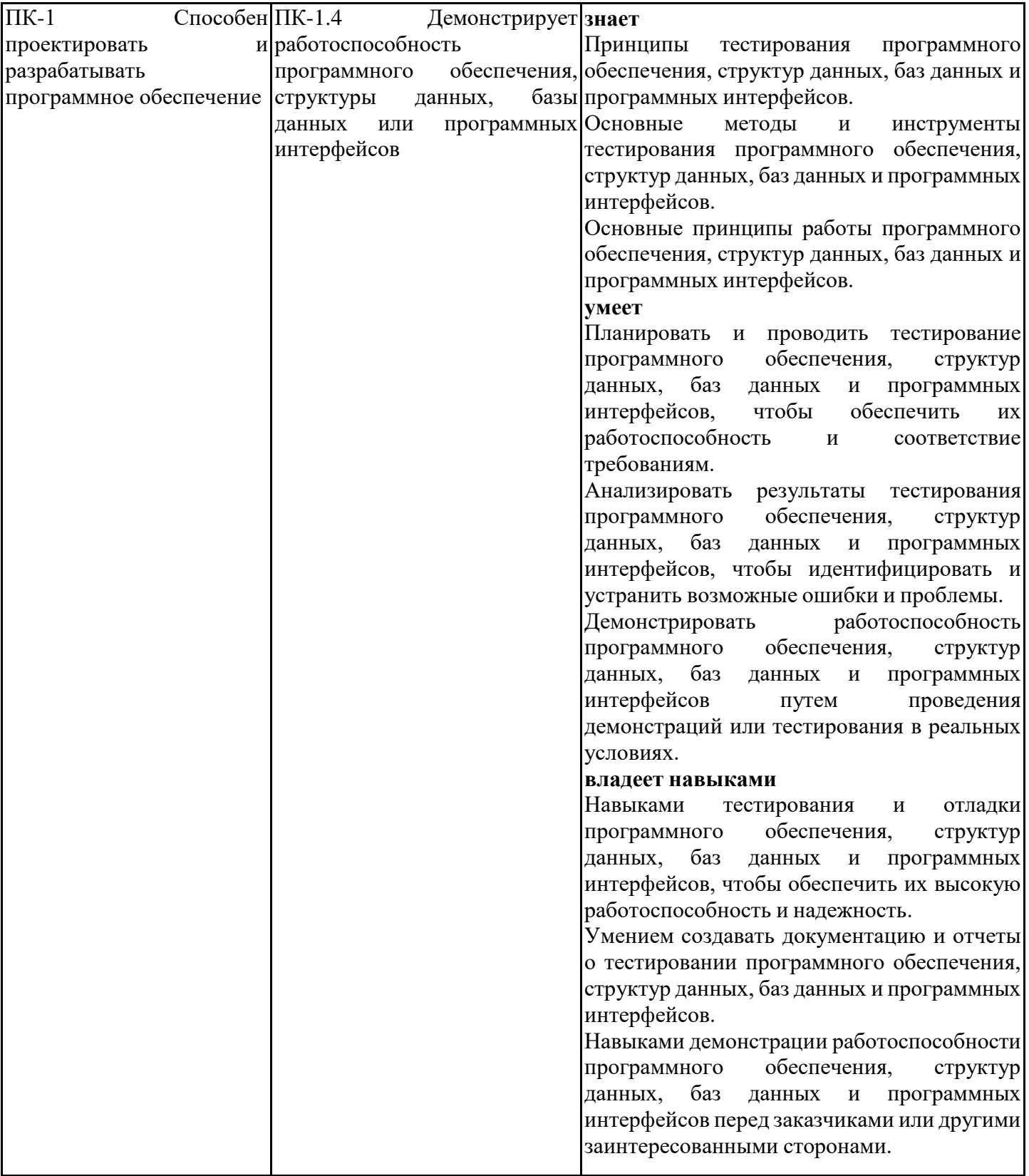

# **3. Указание места дисциплины (модуля) в структуре образовательной программы**

Данная дисциплина (модуль) включена в Блок «Дисциплины, модули» Б1.В.04 основной профессиональной образовательной программы 09.03.03 Прикладная информатика и относится к части, формируемой участниками образовательных отношений учебного плана.

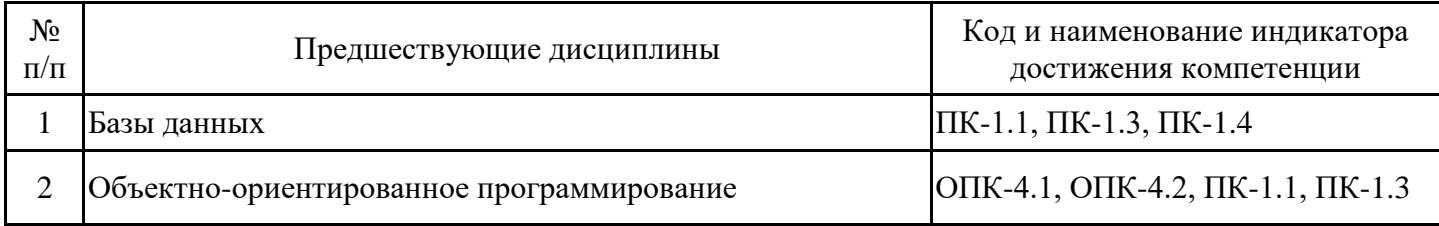

Базы данных

- Уметь работать с базами данных
- Уметь проектировать базы данных
- Уметь писать запросы к базе данных на языке SQL

Объектно-ориентированное программирование

- Знать принципы ОРП
- Уметь работать с классами и объектами

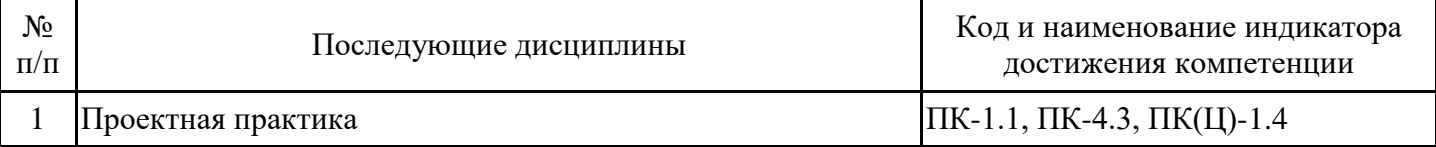

**4. Объем дисциплины (модуля) в зачетных единицах с указанием количества академических часов, выделенных на контактную работу обучающихся с преподавателем (по видам учебных занятий) и на самостоятельную работу обучающихся**

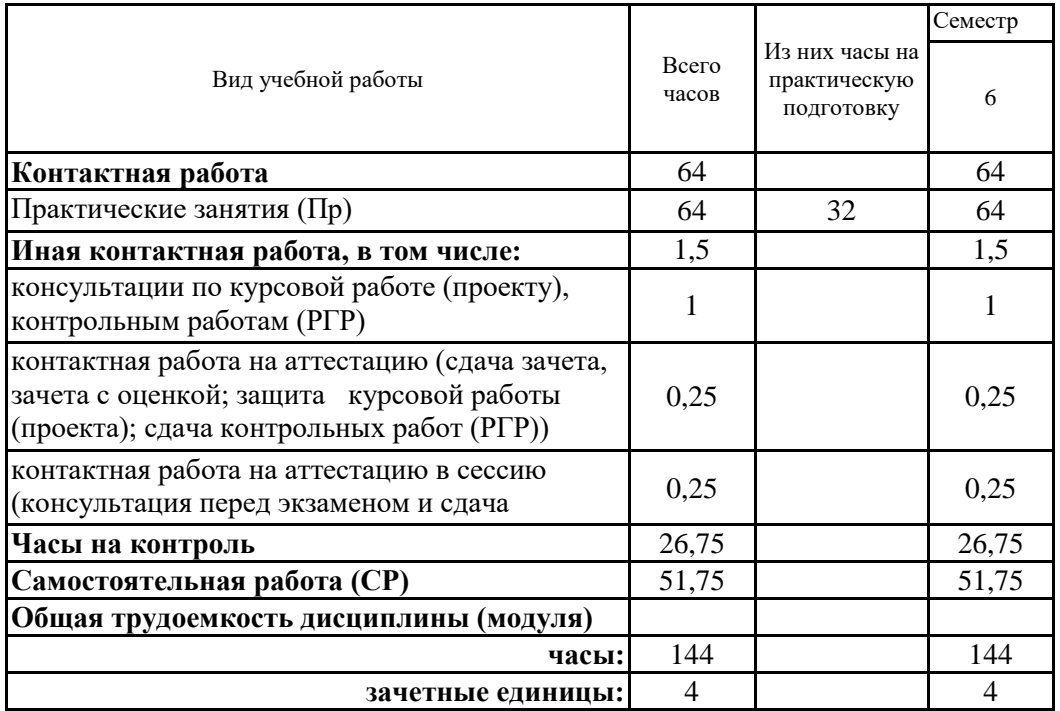

**5. Содержание дисциплины (модуля), структурированное по разделам (темам) с указанием отведенного на них количества академических часов и видов учебных занятий**

5.1. Тематический план дисциплины (модуля)

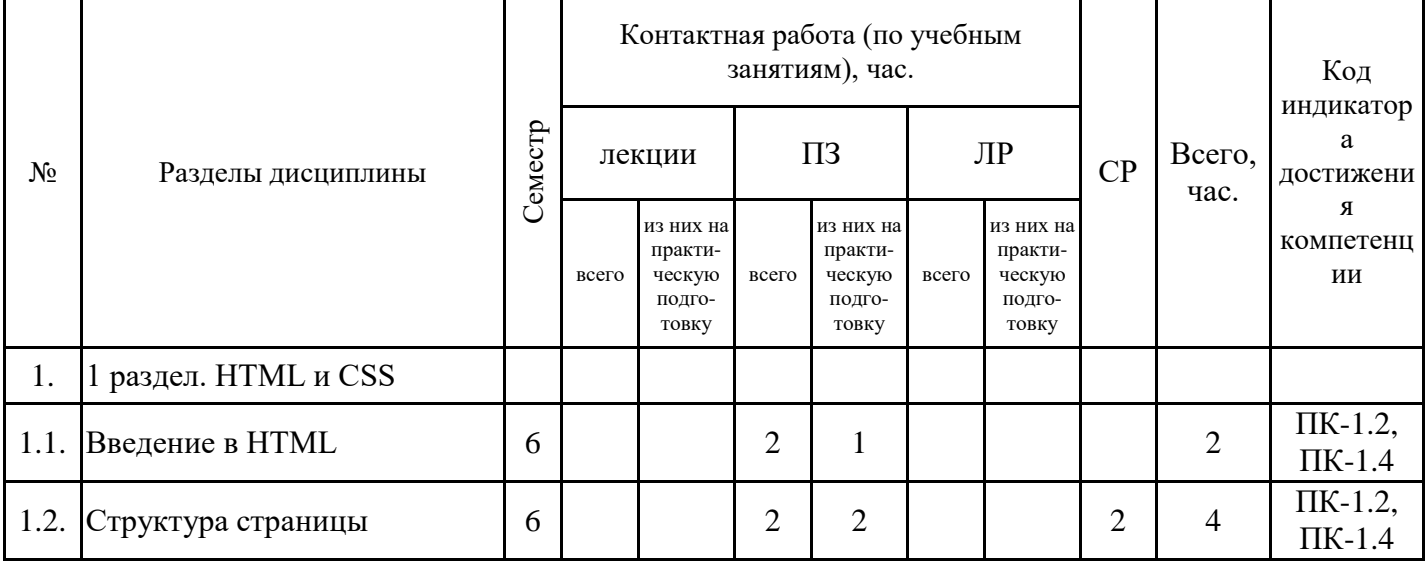

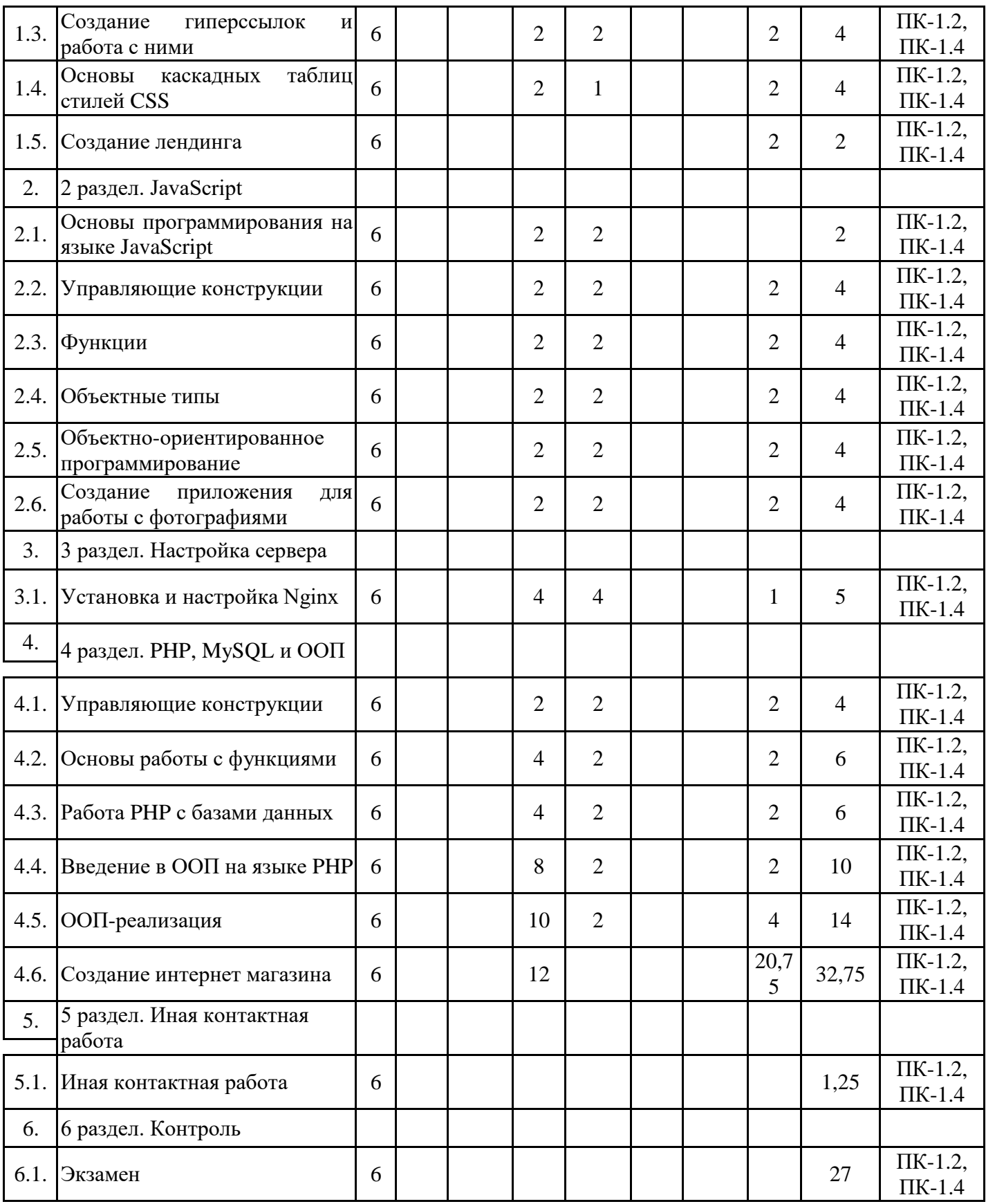

# 5.1. Практические занятия

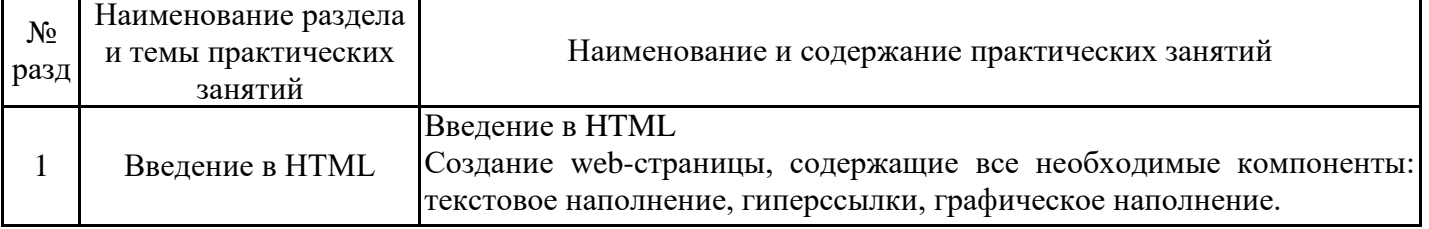

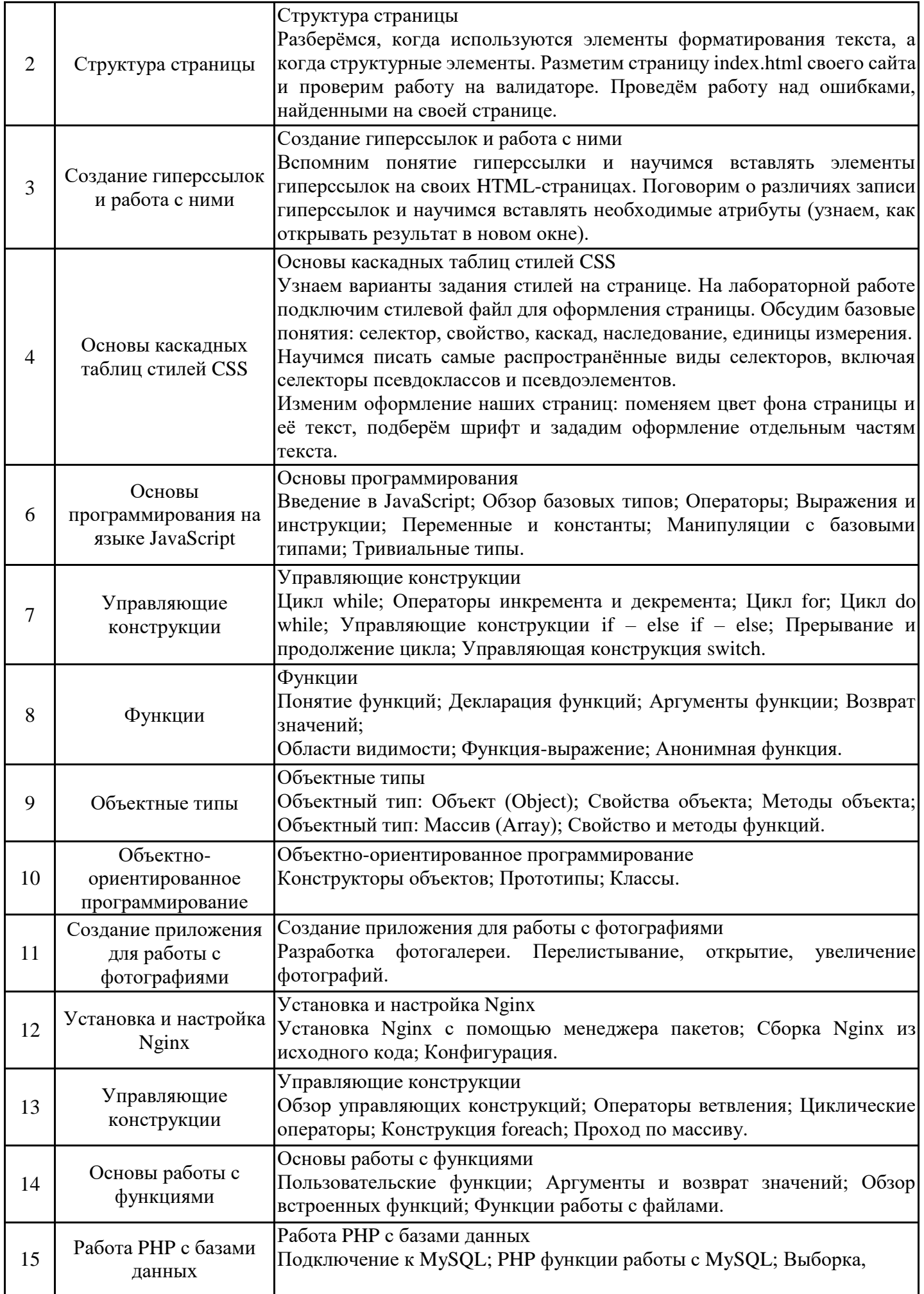

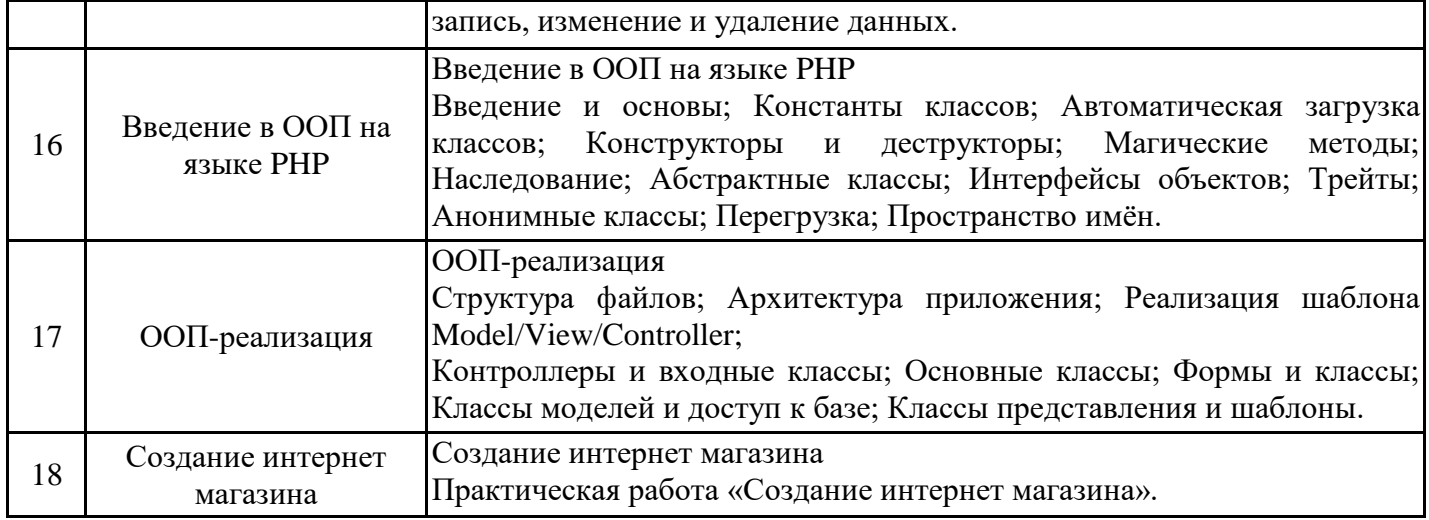

# 5.2. Самостоятельная работа обучающихся

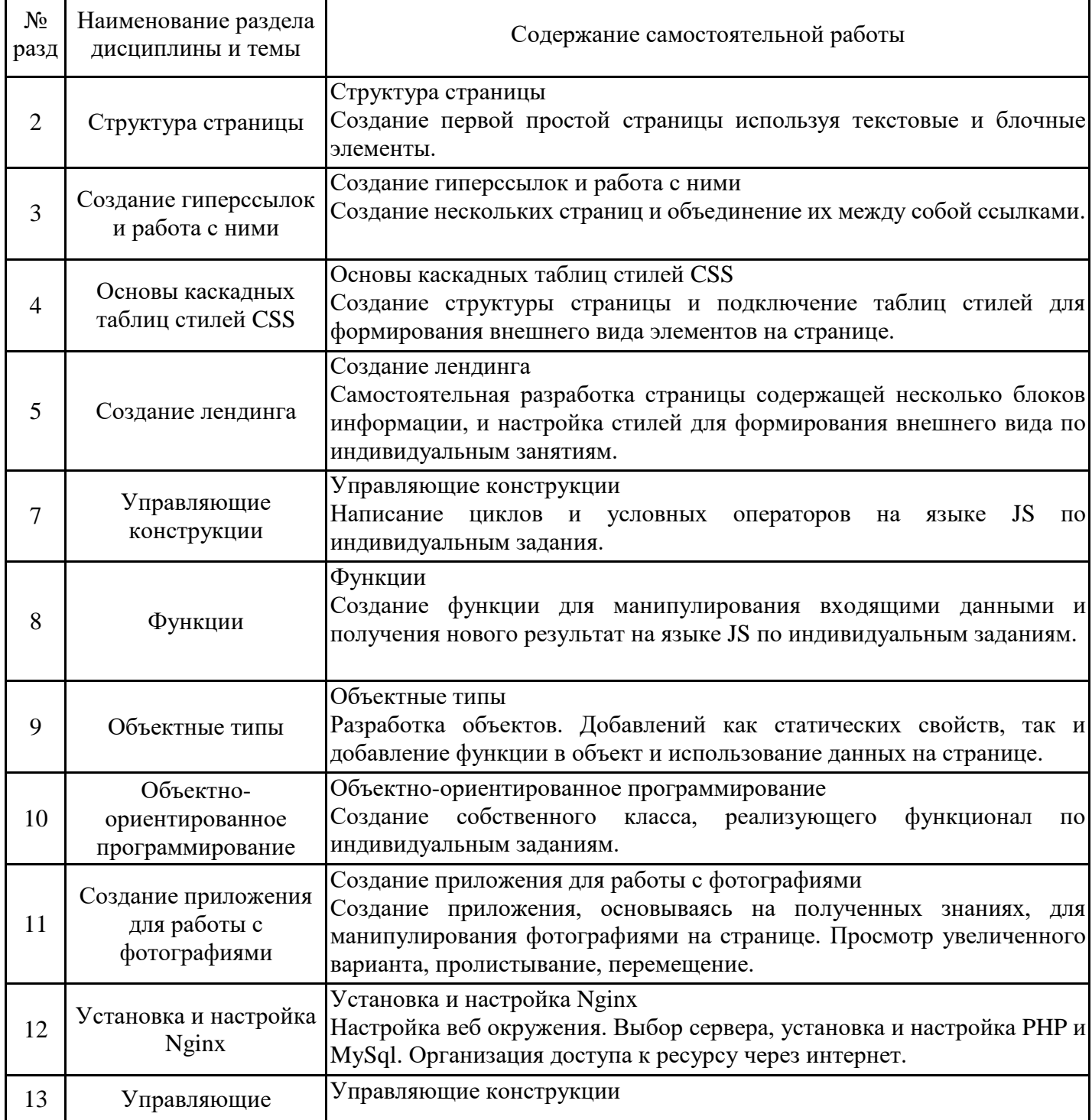

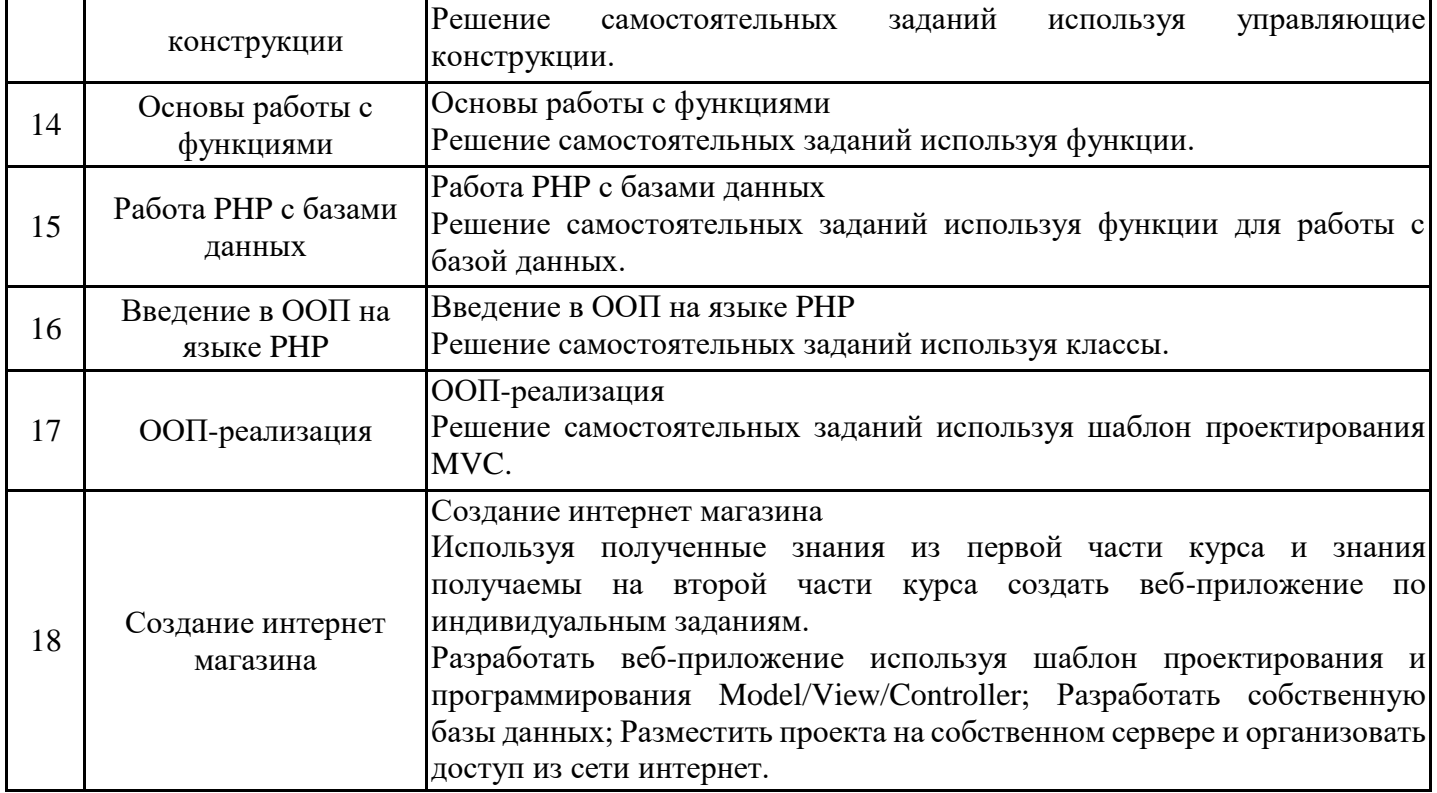

#### **6. Методические материалы для самостоятельной работы обучающихся по дисциплине (модулю)**

Программой дисциплины предусмотрено проведение практических занятий, на которых дается основной материал по изучаемым технологиям. Важным этапом изучения дисциплины является самостоятельная работа обучающихся с использованием всех средств и возможностей современных образовательных технологий.

В объем самостоятельной работы по дисциплине включается следующее:

- изучение теоретически материалов по используемым технологиям;

- выполнение домашних заданий;

- выполнение курсовой работы;

- подготовка к экзамену.

Приступая к изучению дисциплины, необходимо, в первую очередь, ознакомиться с содержанием РПД для студентов очной формы обучения, а также методическими указаниями по организации самостоятельной работы.

В рамках самостоятельной работы по изучению дисциплины обучающимся необходимо:

- повторить материал, данный на практических, и дополнить его с помощью рекомендуемых источников;

- при самостоятельном изучение теоретической темы сделать конспект;

- выполнять практические задания в рамках изученной темы;

- подготовиться к промежуточной аттестации.

Итогом изучения дисциплины является экзамен. Экзамен проводится по расписанию сессии. Форма проведения занятия - практическая. Студенты, не прошедшие аттестацию по графику сессии, должны ликвидировать задолженность в установленном порядке.

#### **7. Оценочные материалы для проведения текущего контроля успеваемости и промежуточной аттестации обучающихся по дисциплине (модулю)**

7.1. Перечень компетенций с указанием этапов их формирования в процессе освоения дисциплины

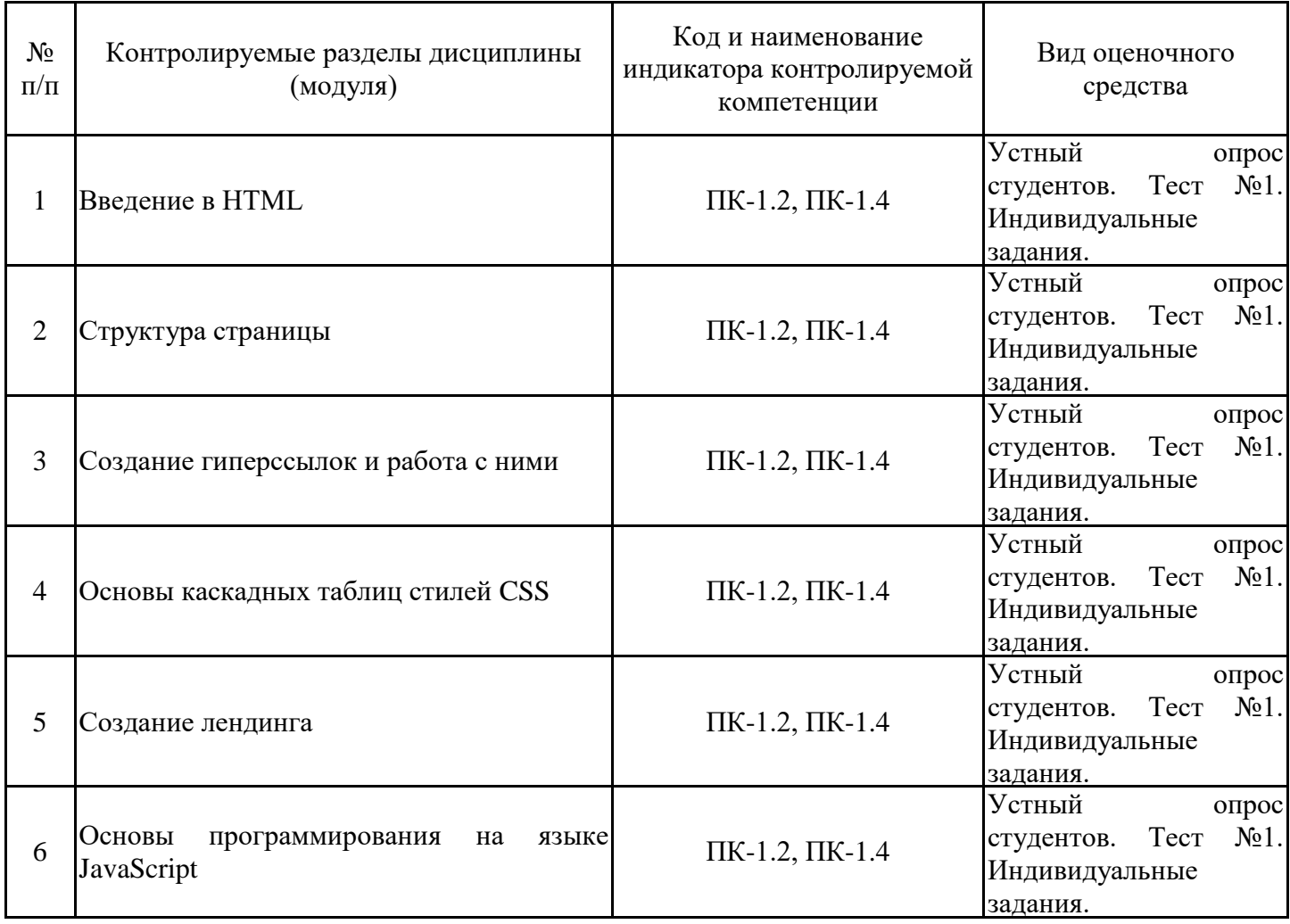

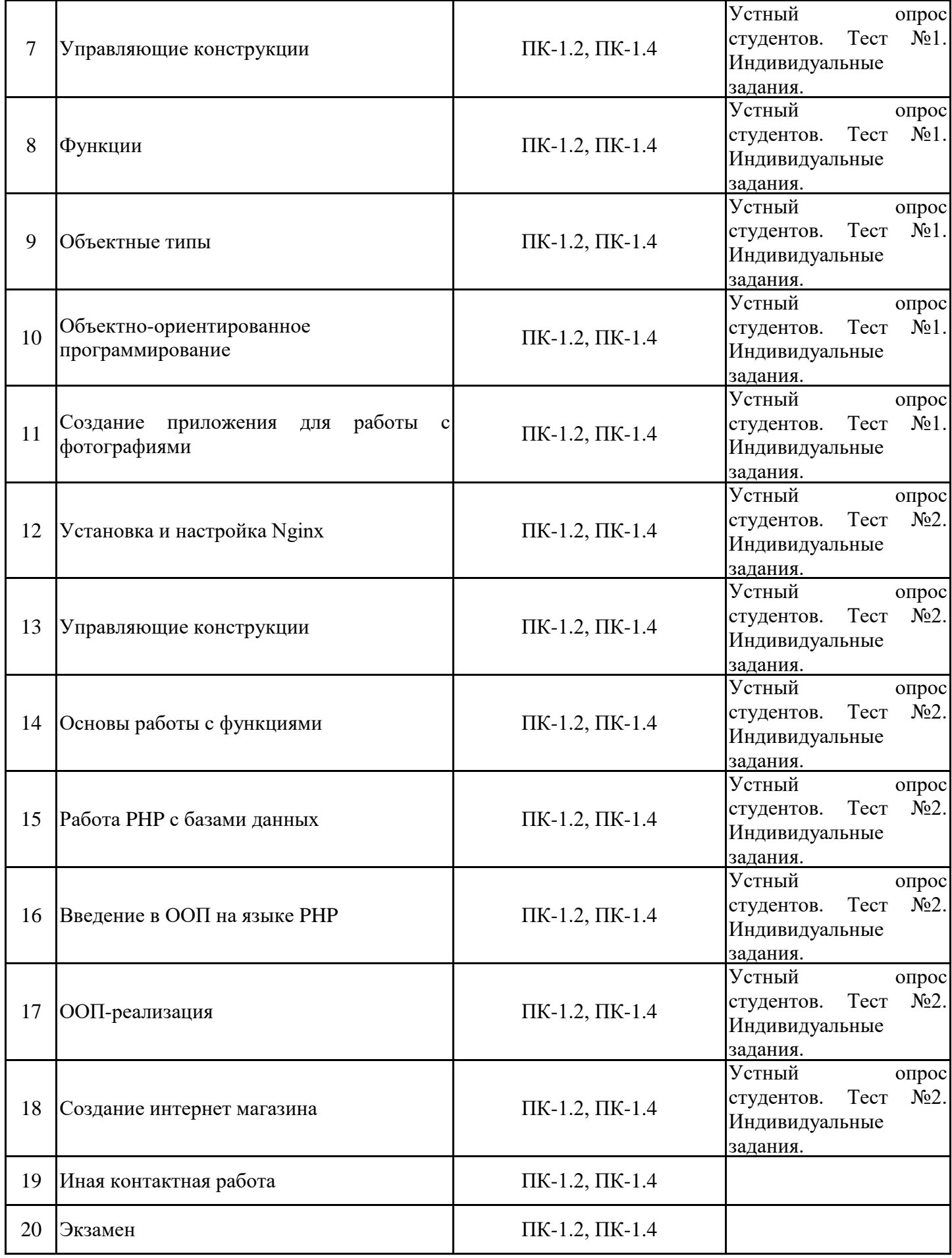

7.2. Типовые контрольные задания или иные материалы текущего контроля успеваемости, необходимые для оценки знаний, умений и навыков и (или) опыта профессиональной деятельности, характеризующих этапы формирования компетенций в процессе освоения дисциплины

Тестовые задания (для проверки индикатора достижения компетенции (ПК-1.2, 1.4)) 1. JavaScript var  $a = 5$ ; var  $A = 10$ ; alert(a); Что будет написано в появившемся окне? - Ошибка, поскольку название переменной не может содержать заглавных букв. - Ошибка из-за попытки объявить две переменных с одинаковыми именами.

- 5

- 10

2. Есть строка: "my string". Есть код:

PHP

if (strpos("mystring", "m") = false) echo "Символа m в строке mystring нет";

В чём заключается ошибка в коде?

- Функция strpos() неправильно использована. Сначала должна идти искомая строка, а уже потом та строка, в которой происходит поиск.

- Функция strpos() вернула 0, который в PHP равен false. Чтобы не было ошибки надо вместо знака равенства (==) использовать знак эквивалентности (===).

- Здесь нет ошибок, так как strpos("mystring", "m") не равен false, и строки "Символа m в строке mystring нет" не появляется.

- Нет фигурных скобок у блока операторов при срабатывании условия.

4. Для чего используется ключевое слово DISTINCT?

- Такого ключевого слова не существует.

- Для ускорения выборки по конкретному полю.

- Для снижения нагрузки на сервер с потерей производительности выполнения запроса.

- Для выборки только уникальных записей по конкретному полю.

----------------------------------------------------------------

Контрольная работа

1. Разработать скрипт на языке JavaScript для проверки введенных в форму данных(имя, телефон, почта).

2. Разработать скрипт на языке JavaScript для перетаскивания картинок между собой.

3. Разработать скрипт на языке JavaScript, который открывает модальное окно и помещает в него информацию из другого места на странице.

----------------------------------------------------------------

7.3. Система оценивания результатов обучения по дисциплине (модулю) при проведении текущего контроля успеваемости

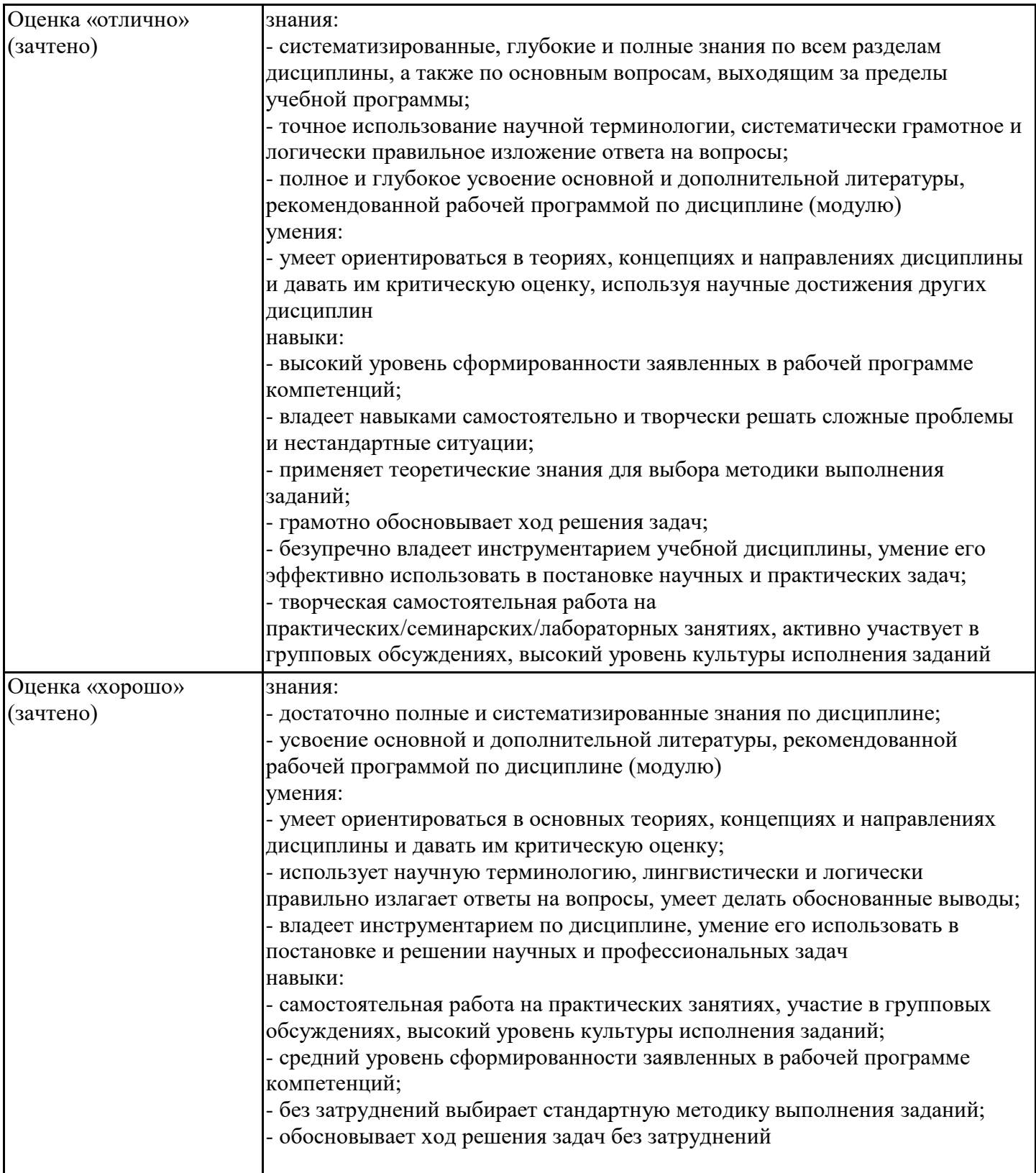

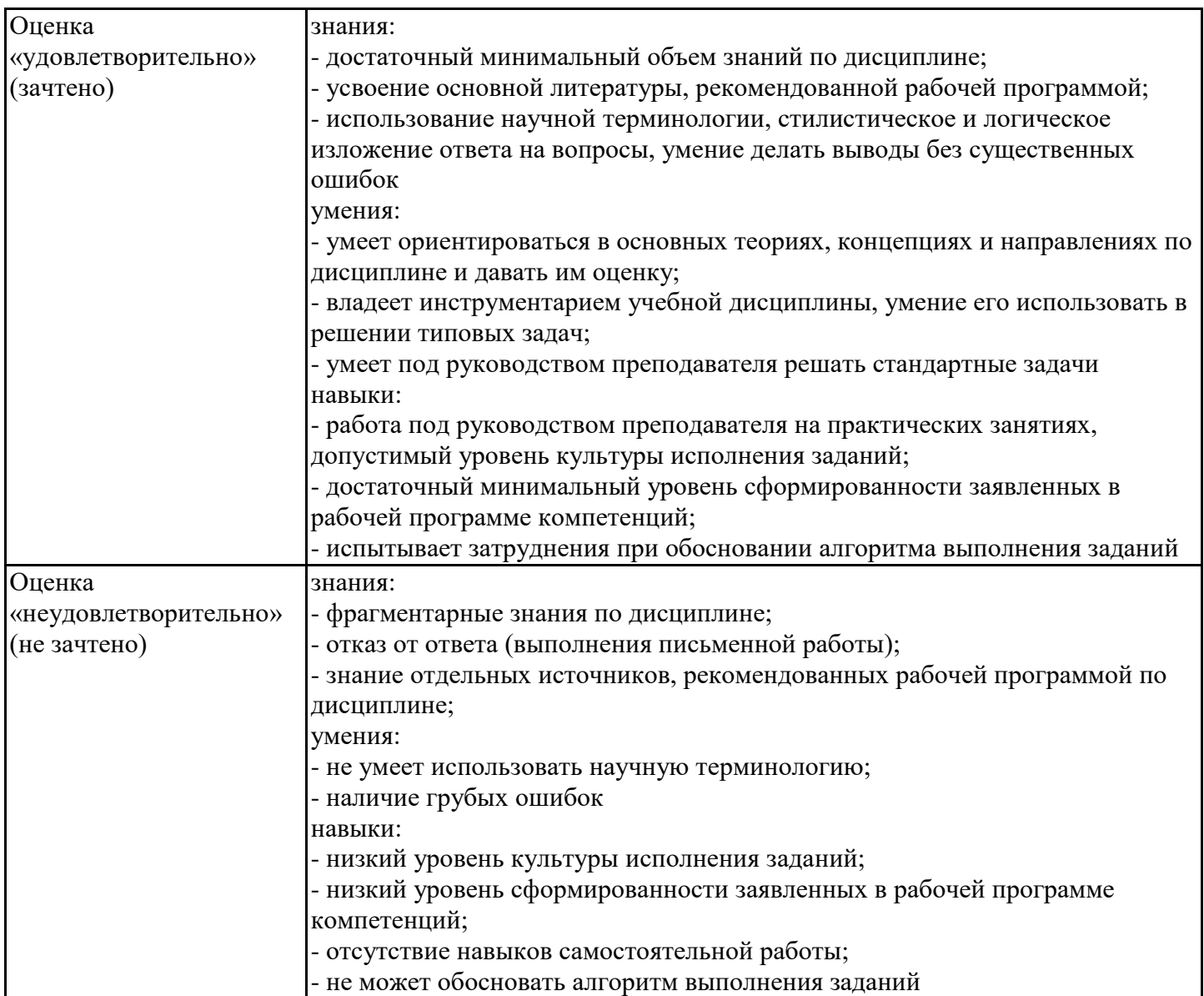

7.4. Теоретические вопросы и практические задания для проведения промежуточной аттестации обучающихся, необходимые для оценки знаний, умений и навыков и (или) опыта профессиональной деятельности, характеризующих этапы формирования компетенций в процессе освоения образовательной программы

7.4.1. Теоретические вопросы для проведения промежуточной аттестации обучающихся

Теоретические вопросы для проведения промежуточной аттестации Блок 1

1. Локальные и глобальные сети.

- 2. Виды web-ресурсов и сервисов. Статические и динамические сайты.
- 3. Обзор технологий построения web-ресурсов. Языки программирования.
- 4 Гипертекст. HTML. Виды верстки web-страницы.
- 5. Редакторы кода. Web-страница и ее структура.
- 6. Абзацы, списки, изображения в HTML.
- 7. Структура сайта. Ссылки внешние и внутренние, анимация, формы.
- 8. Объектная модель документа.

9. Каскадные таблицы стилей (CSS). Размеры элементов, выравнивание, отступы; цвет, фон, шрифты; идентификаторы и классы

10. Клиентские скрипты (JavaScript). Основные конструкции языка. Обработка форм

- 11. JavaScript: динамическое изменение CSS-свойств.
- 12. Библиотека JQuery.

Блок2

1 Серверные скрипты: язык PHP. Основные функции.

- 2. Принципы построения сайта на языке PHP.
- 3. Веб-ресурсы и базы данных.
- 4. Язык запросов MySQL
- 5. Среда передачи данных. Каналы связи.
- 6. Активное и пассивное сетевое оборудование.
- 7. Архитектура вычислительной сети
- 8. Домены, IP-адресация, DNS.
- 9. Система сетевых протоколов.

10 Меры безопасности при работе в сети. Защита информации.

7.4.2. Практические задания для проведения промежуточной аттестации обучающихся

1. Используя PHP, MySQL, HTML и CSS:

Создать базу данных, содержащую таблицы "articles" (id, title, id\_author, text, creation,status) и "authors" (id, FIO, birth)

Реализовать выборку и отображение данных из таблицы "articles" с учетом FIO автора.

2. Используя PHP, MySQL, HTML и CSS:

Создать базу данных, содержащую таблицу "articles" (id, title, id\_author, text, creation,status) Реализовать добавление данных через форму в таблицу "articles".

## 7.4.3. Примерные темы курсовой работы (проекта) (при наличии)

1. Разработать интернет-магазин электроники используя паттерн проектирования MVC.

2. Разработать сайт библиотеки используя паттерн проектирования MVC.

3. Разработать сайт для бронирования гостиниц электроники используя паттерн проектирования MVC.

4. Разработать сайт стоматологи с возможностью записи к врачу электроники используя паттерн проектирования MVC.

Все сайты должны иметь, пользовательскую часть, административную часть и личный кабинет пользователя.

Должна быть создана база данных. И вся динамическая информация, должна храниться в ней.

7.5. Методические материалы, определяющие процедуры оценивания знаний, умений, навыков и (или) опыта профессиональной деятельности, характеризующие этапы формирования компетенций

Процедура проведения промежуточной аттестации и текущего контроля успеваемости регламентируется локальным нормативным актом, определяющим порядок организации и проведения текущего контроля успеваемости и промежуточной аттестации обучающихся.

Процедура оценивания формирования компетенций при проведении текущего контроля приведена в п. 7.2.

Типовые контрольные задания или иные материалы текущего контроля приведены в п. 7.3.

Промежуточная аттестация по дисциплине проводится в форме экзамена.

На экзамене в билет будет включено один теоретических вопроса и практическое задание, соответствующие содержанию формируемых компетенций.

Экзамен проводится в устной форме. Для подготовки отводится 45 минут.

## 7.6. Критерии оценивания сформированности компетенций при проведении промежуточной аттестации

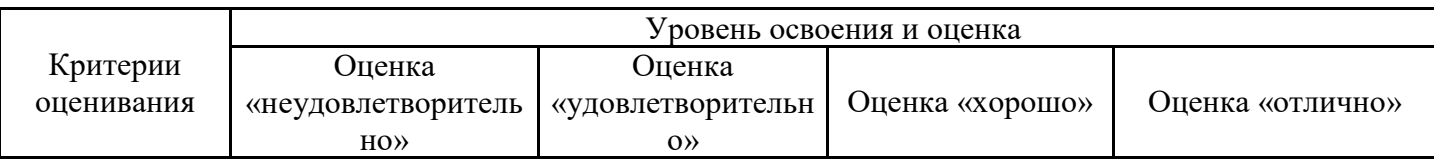

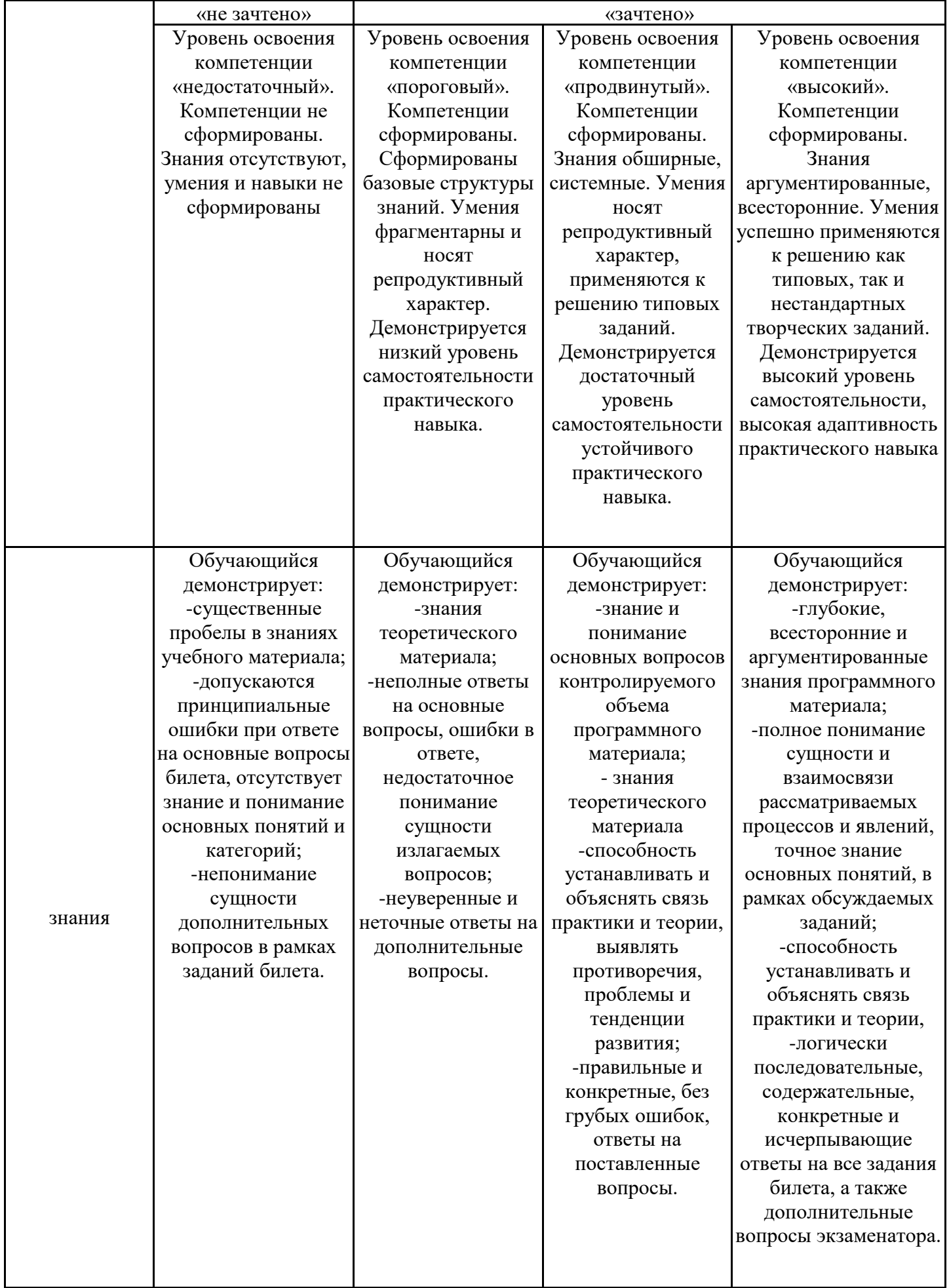

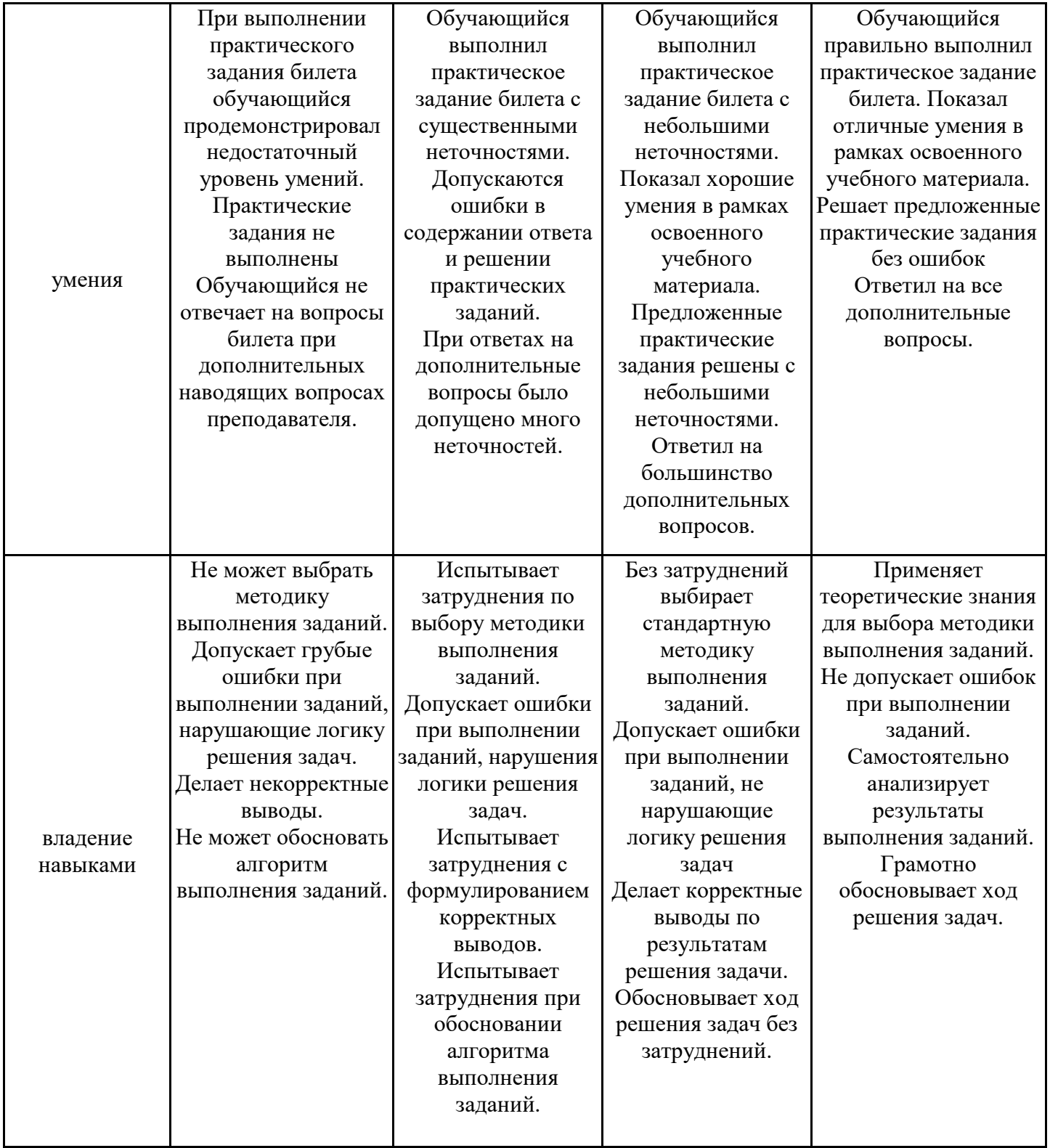

Оценка по дисциплине зависит от уровня сформированности компетенций, закрепленных за дисциплиной, и представляет собой среднее арифметическое от выставленных оценок по отдельным результатам обучения (знания, умения, владение навыками).

Оценка «отлично»/«зачтено» выставляется, если среднее арифметическое находится в интервале от 4,5 до 5,0.

Оценка «хорошо»/«зачтено» выставляется, если среднее арифметическое находится в интервале от 3,5 до 4,4.

Оценка «удовлетворительно»/«зачтено» выставляется, если среднее арифметическое находится в интервале от 2,5 до 3,4.

Оценка «неудовлетворительно»/«не зачтено» выставляется, если среднее арифметическое находится в интервале от 0 до 2,4.

### **8. Учебно-методическое и материально-техническое обеспечение дисциплины (модуля)**

8.1. Перечень основной и дополнительной литературы, необходимой для освоения дисциплины (модуля)

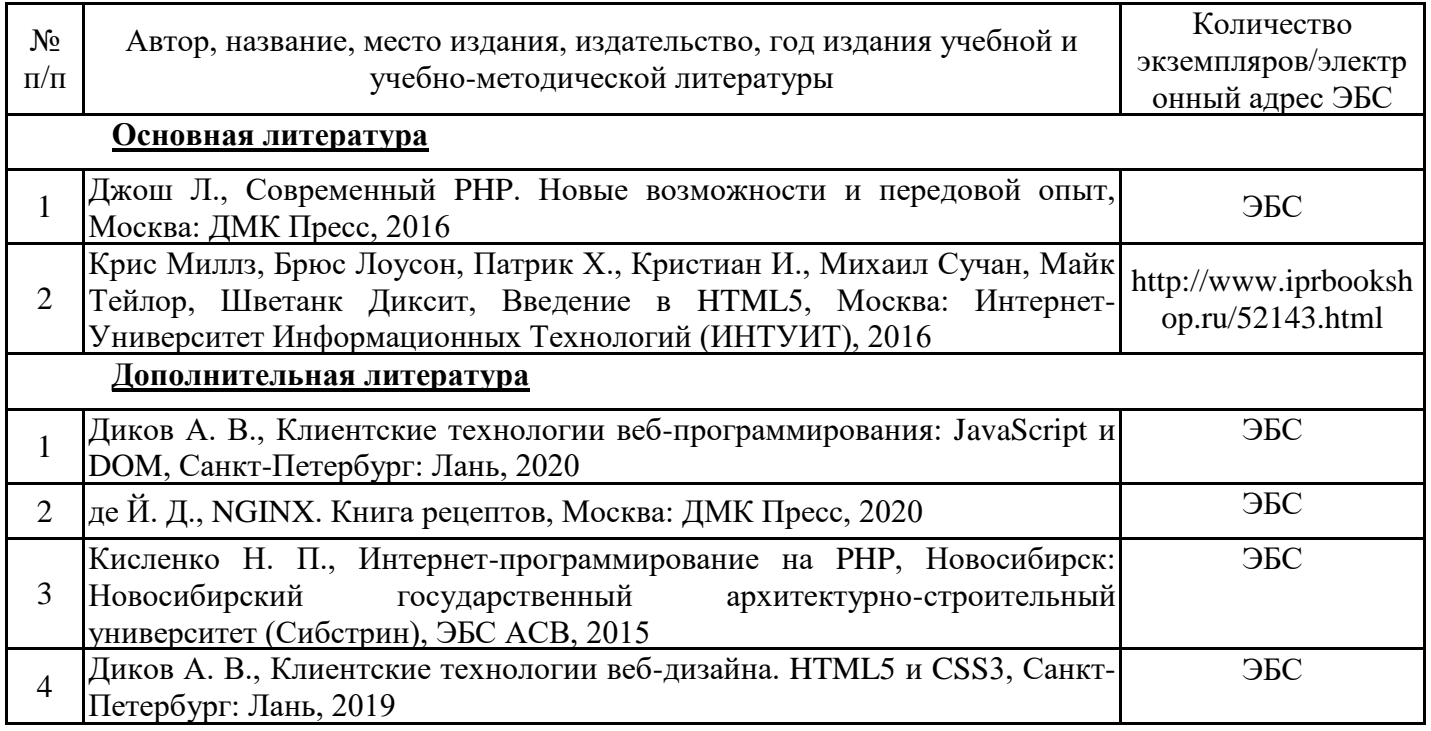

Обучающиеся из числа инвалидов и лиц с ОВЗ обеспечиваются печатными и (или) электронными образовательными ресурсами в формах, адаптированных к ограничениям их здоровья.

8.2. Перечень ресурсов информационно-телекоммуникационной сети «Интернет», необходимых для освоения дисциплины (модуля)

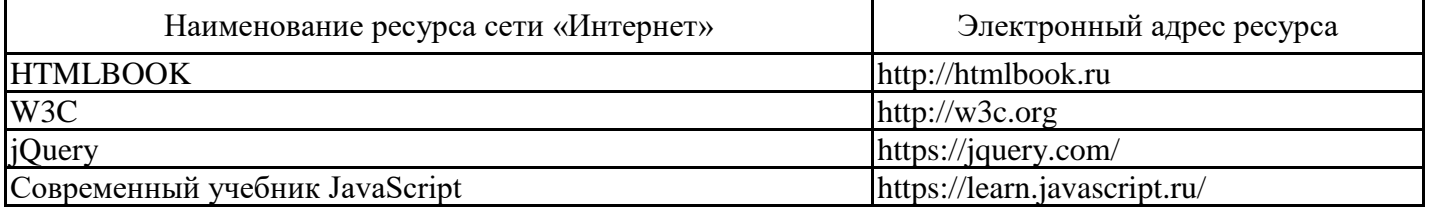

8.3. Перечень современных профессиональных баз данных и информационных справочных систем

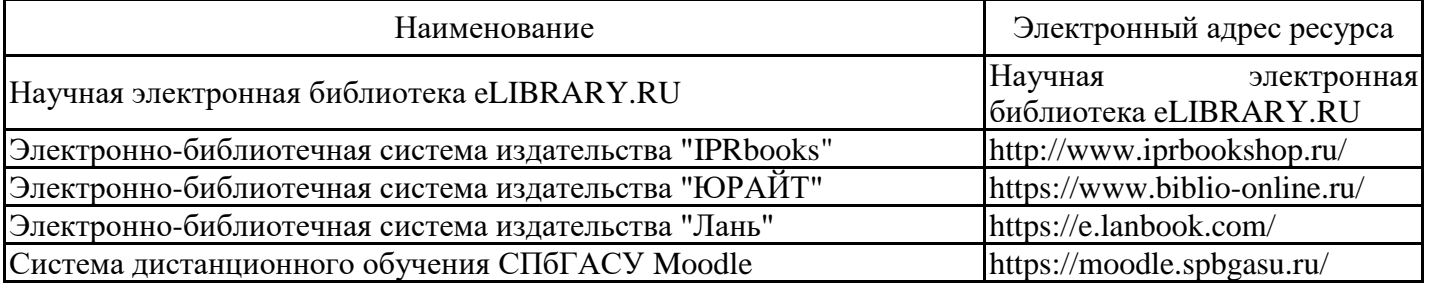

8.4. Перечень информационных технологий, используемых при осуществлении образовательного процесса по дисциплине, включая перечень лицензионного и свободно распространяемого программного обеспечения

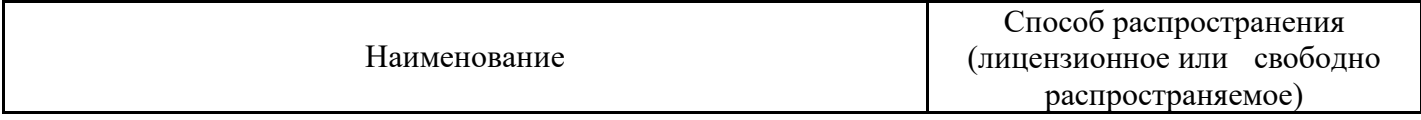

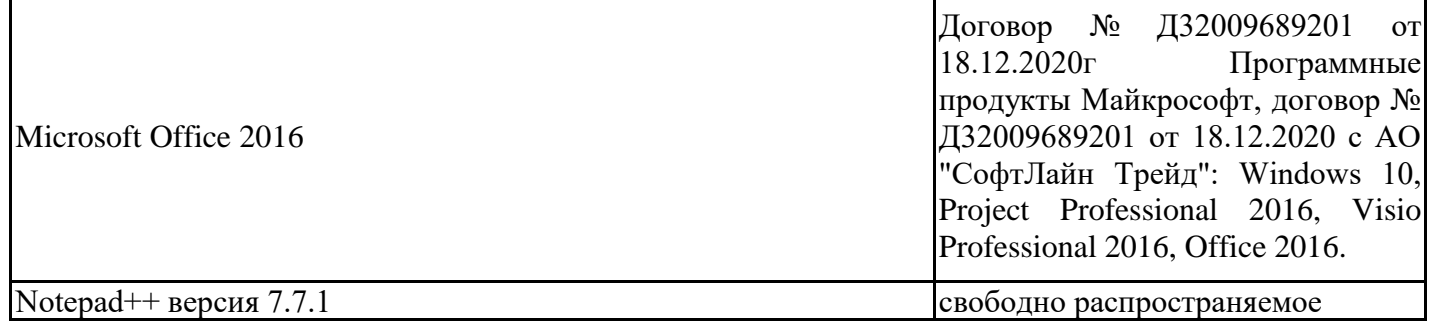

8.5. Материально-техническое обеспечение дисциплины

Сведения об оснащенности учебных аудиторий и помещений для самостоятельной работы

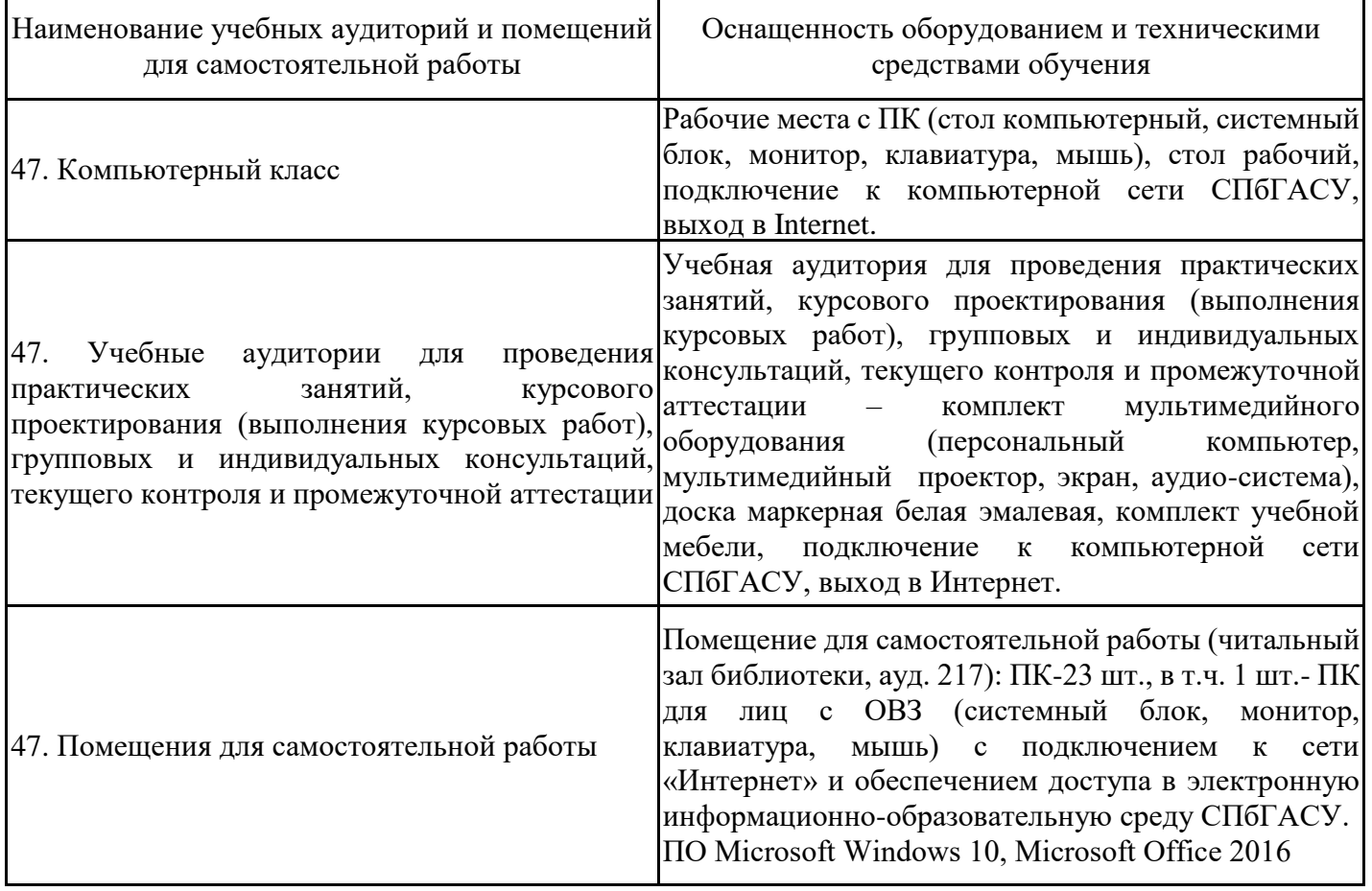

Для инвалидов и лиц с ОВЗ обеспечиваются специальные условия для получения образования в соответствии с требованиями нормативно-правовых документов.